## Submit Machine Management

Brian Bockelman European HTCondor Site Admins Meeting - 2014

### So you want to build the ultimate submit machine?

- While you can get HTCondor to run on your toaster in a weekend, providing a high-quality scalable submit service can take significant planning and effort.
	- In this talk, we'll walk through the process of putting together the service, noting special requirements for scalability and customization hooks.
	- I focus on the *non-obvious* parts of this task; this is *not* "how to build your first submit machine".
- Roughly, three portions:
	- Spec'ing out the service.
	- Installing and Configure HTCondor.
	- Customizing user environments.

### Roadmap - Where Are We?

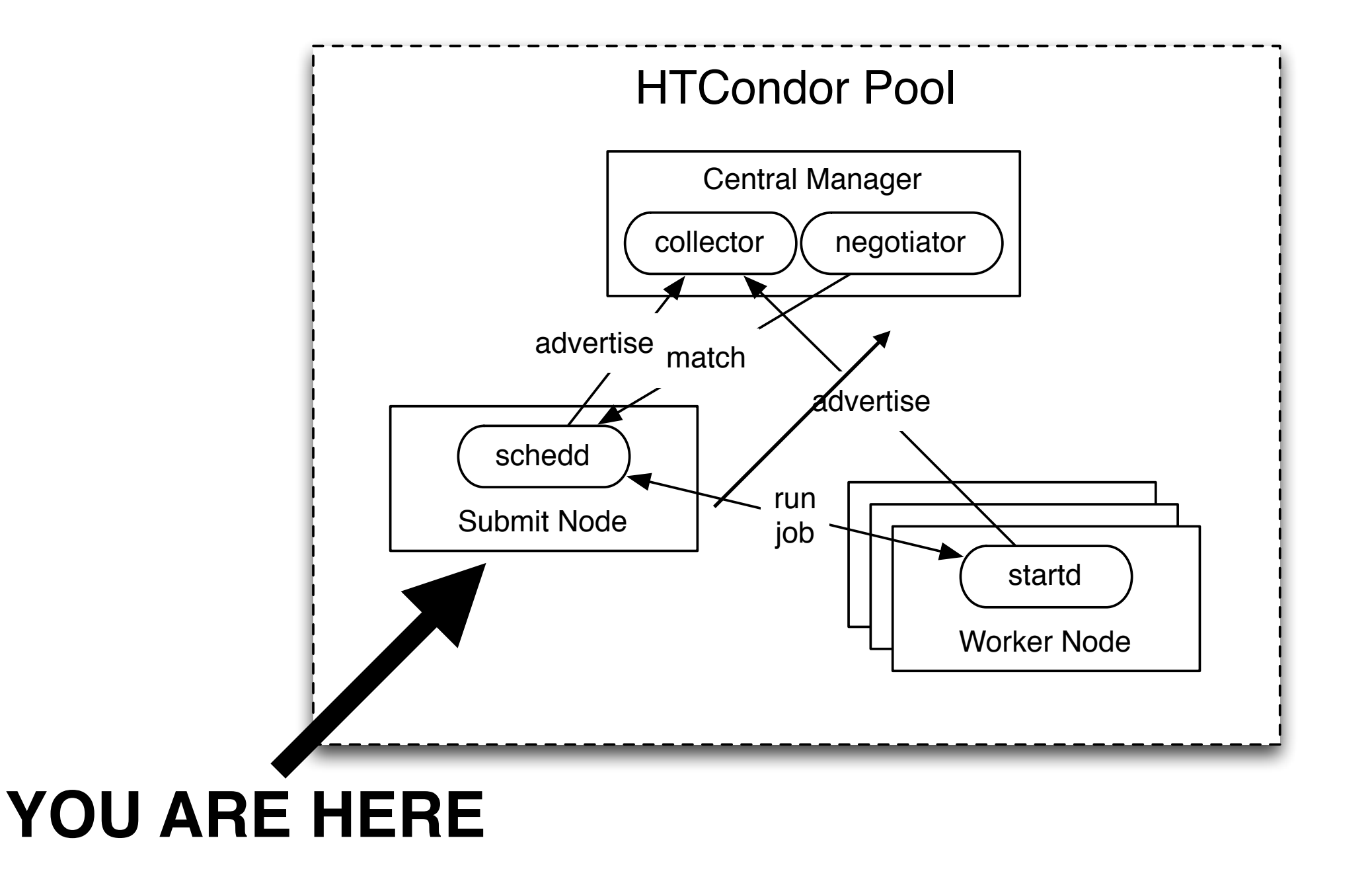

### Spec'ing out the Service - Setting Expectations

- Before we even get to hardware, you need to work with users to understand what kind of service is needed:
	- **Job Scale**:
		- What is the maximum number of jobs this schedd will need to run? The average?
		- How many jobs are expected to be in queue?
	- **• Job Rates**: What is the expected job start and stop rates? What does the distribution look like?
	- **• IO requirements**: What, if anything, do you know about your per-job input and output transfer requirements?
- **•** In general, it's really hard to determine what the distributions look like. HTCondor keeps only rough statistics itself. I prefer to do the *highly scientific* "multiply everything by two" to determine peak scale.

### Spec'ing out the Service - Hardware Considerations

- Next, I outline the hardware considerations from most important to least.
- **IO**: The schedd is a single-threaded daemon which blocks on disk IO and frequently calls fsync() on its job database.
	- Therefore, your overall scalability is limited by the latency of your storage system.
	- To maintain a stable service of >10k running jobs, you will want to keep the spool directory on an SSD.
	- A typical setup has:
		- A dedicated, small, low-latency storage target for spool, AND
		- A large (TBs), high-throughput storage target for user home/working directories.

### Spec'ing out the Service - Hardware Considerations 2

- **Memory**: As a rule of thumb, plan on 1MB RAM per running job and 50KB per idle job.
	- Recent work in 8.3.x reduces this to 300-400KB per running job. I still prefer the above number to include a bit of a safety factor.
- **CPU**: The schedd has no CPU-bound component (the process is single-threaded anyway).
	- Base your CPU decisions on the needs of the logged-in users (i.e., compiling or running test jobs).
- **Network connectivity**: Unless you are aware of specific needs from your user base, 1Gbps is sufficient.

### To shared filesystem or not?

- How do you move files between the submit and execute machines?
	- **With a shared file system**: These can be expensive and finicky, but users often love the simplicity. They don't need to know what files they use.
		- It's often difficult to carefully control usage of the shared file system life can be chaotic!
	- **With HTCondor file transfer**: Forces users to *think* and express their file requirements inside the job.
		- Requires more work from the user **however**, it typically results in a more "IO friendly" job. No user hammering AFS!
		- HTCondor can throttle new transfers (future: not match machines) if the schedd is spending too much time on IO. Shared file systems typically have no concept of queueing and performance degrades massively!
		- When using file transfers, it is simpler to run jobs offsite.

### OS Tweaks (for schedds with >10k jobs)

- Memory overcommit: In /etc/sysctl.conf, **sys.vm.overcommit\_memory=1**
- Max socket backlog: In /etc/sysctl.conf, **net.core.somaxconn=1024**
- Max file descriptors: Set **sys.fs.file-max** to be greater than 500k (already is on most OSes!)
- Max per-process file descriptors: Set **nofile** in /etc/security/limits.d.
	- Not done commonly (see scaling talk).
- Maximum number of processes: Set **nprocs** in /etc/security/limits.d
	- Only for hosts which do lots of DAGMan / local universe.
- Beware of iptables **conntrack** module: Consider blacklisting the conntrack module if you need many TCP connections (see scaling talk).

### Host Firewalls and Networking

- **DNS**: DNS is a mixed bag! HTCondor can work fine with- or without DNS; in fact, DNS failures (or slow name resolution) often cause problems for submit services. Recommendations:
	- Go all-in or all-out: don't try to mix use of IP addresses in some cases and DNS in others.
	- It is the *host name*. There should be one per host; if you use DNS, the hostname should match the public DNS name for simplicity. If you need a more complex setup, the **NETWORK\_HOSTNAME** config option overrides the hostname detection logic.
	- Consider your cluster's dynamics: if there's a small number (<50) of nodes and they won't come in and out of the cluster frequently, you may not need DNS.
- The worker nodes, central manager, and schedd need to be able to contact each other via the network.
- I *highly* recommend setting **USE\_SHARED\_PORT=true** (in fact, the plan is to make this the future default) throughout your pool. This will allow all HTCondor daemons to use the same inbound port, TCP 9618.
- HTCondor has the ability to rewrite addresses (for TCP port-forwarding setups) and intelligently manage multiple private and public networks. While this means HTCondor can work with very adverse networking conditions, *think twice before using; they can be extremely difficult to debug*.

### Host Firewalls and Networking

- With shared port enabled, the firewall configuration becomes:
	- **Inbound connections**: TCP 9618 from client hosts, the central manager, and worker nodes.
	- **Outbound connections**: Outbound connections are necessary to the central manager and worker nodes.
		- HTCondor phone home: By default, the HTCondor daemons report simple usage statistics to UW via UDP. This is a requirement from the funding agencies; consider leaving this on if you wish continued support of the software. For more, see [http://research.cs.wisc.edu/htcondor/privacy.html.](http://research.cs.wisc.edu/htcondor/privacy.html)
		- By default, UDP updates are sent to the central manager; if desired, switch them to TCP using **UPDATE\_COLLECTOR\_WITH\_TCP=true**. All other outgoing communication uses TCP.
- The CCB allows the worker nodes to be behind a separate stateful firewall or NAT (i.e., no inbound connectivity from the schedd). This is not typically used in site setups.

### Installing and Configuring

#### • **Basics**:

- Always install via RPM; I strongly discourage use of tarballs.
- Always maintain your configurations with configuration management software such as Puppet or Chef.
- *• Never* edit condor\_config or condor\_config.local. *Always* use the config.d directory.

# Logging Considerations

- Consider enabling the AuditLog; this contains a concise log of who used the schedd, what they did, and how they authenticated.
	- Essential for security incidents!
- Explicitly determine your log retention policy; default is 10MB x 2 files per log.
	- Most large sites will want to retain more. I use 100MB x 10 files.
- Set the logfile name to SYSLOG to forward a HTCondor log to **/dev/log**. Useful for sites that have an existing centralized log management scheme and/or strict retention policies.
	- In particular, sites should consider forwarding the AuditLog to syslog.

# Monitoring - Host

- Host-level monitoring and alerting is critical, especially if users have a login to the submit host.
	- This is not HTCondor-specific; apply the security protections you believe needed for a generic login host.
	- Users are quicker than your alert system; typically, monitoring is best for post-crash telemetry.

# Monitoring - HTCondor

- All HTCondor daemons export 5-20 critical metrics in their ClassAds.
- Recently, HTCondor delivered native integration with Ganglia. This allows you to turn the above metrics into time series.
	- When combined with host metrics (CPU usage, memory, network activity), these are a powerful mechanism for debugging problems.
	- If your site doesn't use Ganglia for monitoring, the daemon can integrate with your system by invoking a "gmetric" compatible command-line utility.

### Accounting

- While condor\_history is great, the logs \*do\* rotate eventually.
	- Don't wait until your boss asks about accounting usage to discover this fact!
- If you set **PER\_JOB\_HISTORY\_DIR**, then the schedd records the job ClassAd into a unique file when it leaves the queue.
	- Accounting can be done by reading each of these files and uploading to a DB.
	- Alternately, the **PER\_JOB\_HISTORY\_DIR** captures the job execution *instances* on the remote startds. Further, this can be queried centrally (if you have admin privileges).

### Configuration Knobs to investigate

- SYSTEM\_PERIODIC\_REMOVE / SYSTEM\_PERIODIC\_HOLD: Expression to either remove or hold "malformed" jobs.
	- Check out SYSTEM\_PERIODIC\_XXX\_REASON too!
- MAX\_JOBS\_RUNNING / MAX\_JOBS\_SUBMITTED: Limit the number of jobs running / submitted to prevent users from pushing the schedd into swap.
- FILE\_TRANSFER\_DISK\_LOAD\_THROTTLE: If you are using HTCondor transfer mechanisms, this limits the amount of disk load HTCondor places on the system (suggestion: set to N for a host with N spinning disks).
- MAX\_TRANSFER\_{INPUT,OUTPUT}\_MB: Avoid transferring excessive amounts of data per job.

### Setting up the User Environment

- How does a user submit a job? It's a bit of a religious argument.
	- **School of thought #1**: Make users learn condor\_submit. There's tons of documentation "on the internet", allows users to fully unlock the power of condor submit, and is no-maintenance.
	- **School of thought #1.1**: Write a small wrapper around condor submit to "helpfully" fix obvious errors in files or set a few site-specific defaults.
		- Alternately, can control some defaults from the user environment. I.e., add the following to **/etc/profile.d/ condor.sh**:
			- export \_CONDOR\_AccountingGroup=\"local.`id -gn`.`id -un`\"
		- Periodically check schedd-side to see if a user is trying to game the system.
	- **School of thought #2**: Any condor\_\* command is too damn hard to use. Replace it with a simpler site-specific interface and train them to use this.
		- *• Alternately*, use **condor\_qsub** because you like PBS-style scripts better!
		- *• Note*: wrapper scripts require the users to play along. Do not be surprised to find they bypass your script when python bindings are used.
	- **School of through #2.1**: Any command line is too hard for users; they only access the system through a webapp.

### User Environments -

#### Automating attribute settings

• **Easy**: Utilize SUBMIT\_ATTRS. Add to the config file:

JobIsGrid = true SUBMIT\_ATTRS = \$(SUBMIT\_ATTRS), JobIsGrid

- **Medium**: Use MODIFY\_REQUEST\_EXPR\_\* to modify a user's request\_\* *at the startd*.
- **Medium**: Use SCHEDD\_ROUND\_ATTR\_ to round up arbitrary attributes *at the schedd*.
- **Medium-hard**: Write a wrapper around your submit script.
- **Hard**: Use JobRouter to enforce policy schedd-side.

### Tweaks

- Ideas that make user's life better:
	- Use the custom condor\_q / condor\_status print formats for your site.
	- Take advantage of **~/.condor/user\_config** (userspecific config file, like  $\sim$ /.bashrc); for example, you can created this file on first login with a PAM module to lock the user to a specific schedd.
	- Customize MOTD to tell the user a summary of their jobs on login.

### User education and training

- A little bit of user education goes a long way!
	- While we have dozens of "circuit breakers" in HTCondor to prevent more common mistakes, it helps if the user doesn't make them in the first place.
- A handful of topics to make your life easier (beyond the "standard" intro"):
	- How to avoid invoking condor\_q?
	- How long to wait for a job to start / what to do when a job is idle?
	- What's an "excessive" number of jobs in the queue?

### User Education - Userlog files

• HTCondor users love to write the following code to submit or monitor jobs:

while true if [ `condor\_q bbockelm -run | wc -l` -lt 100 ]; then condor\_submit some\_file fi sleep 1 done

- This is unnecessarily wasteful of schedd resources; if enough users do the same thing, the schedd may become unresponsive.
	- Instead, take advantage of the user logs which are typically available locally and record the job lifetime.
	- Users don't even need to parse them utilize **condor\_wait** instead!

Questions?